Università di Roma Tor Vergata Corso di Laurea triennale in Informatica

## **Sistemi operativi e reti**

A.A. 2020-2021

Pietro Frasca

## Lezione 22

Martedì 22-12-2020

### **Organizzazione fisica del file system**

- Il file system di unix può essere allocato su vari dischi.
- Un disco prima del suo uso deve essere **formattato** in blocchi di dimensione fissa.
- Il disco viene suddiviso in 4 aree: **bootblock**, **superblock**, **i-list**, **datablock**.

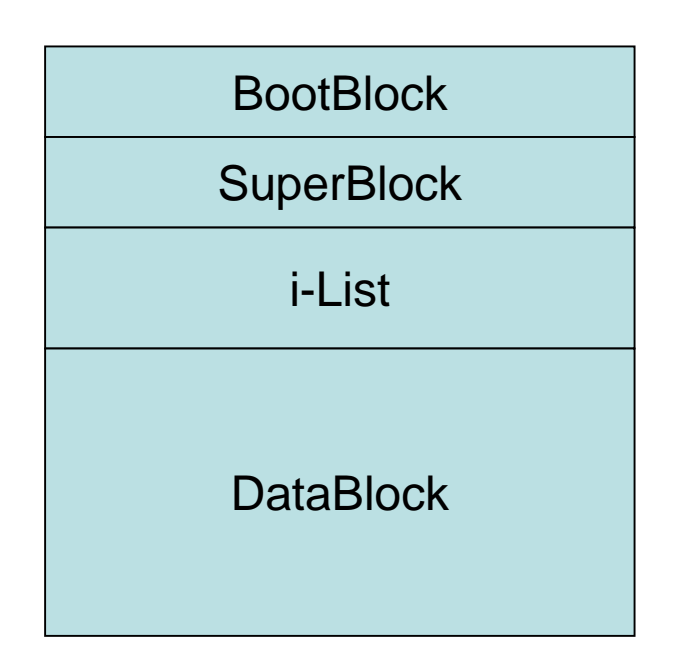

- L'area di **bootblock** contiene il programma di avvio (boot) del sistema.
- La **i-list** contiene la tabella di tutti i **descrittori** (**i-node**) dei file, directory e dispositivi contenuti nel file system. Ogni i-node è individuato mediante l'indice (i-number) della tabella (vettore).
- L'area **datablock** contiene effettivamente i file. I blocchi liberi di questa area sono organizzati in una lista collegata, il cui indirizzo è memorizzato nel superblock.
- L'area **superblock** descrive come è allocato il filesystem; contiene gli indirizzi delle 4 aree, il puntatore alla lista dei blocchi liberi e il puntatore alla lista degli **i-node** liberi.

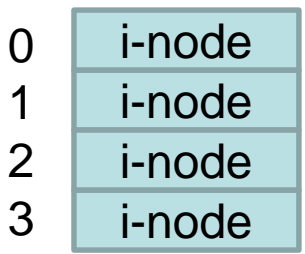

- L'**i-node** è il descrittore del file (FCB) e contiene le proprietà associate al file stesso. Tra le proprietà più importanti:
	- **Nome, Dimensione**, **Data**
	- **Tipo di file** (ordinario, directory, speciale..)
	- **Protezione** (i bit di protezione che ne indicano i diritti di accesso. Sono 12 bit: 9 per indicare la protezione e gli altri tre sono relativi a SUID, SGID e Sticky)
	- **Numero di link:** numero di nomi del file (numero di link hardware)
	- **Proprietario**, **Gruppo**
	- **Vettore di indirizzamento:** è costituito da un insieme di indirizzi (ad esempio 13 puntatori) che consente l'indirizzamento dei blocchi sui quali è allocato il file.
- Le prime 8 proprietà sopra elencate dei file (contenuti nella directory corrente) sono visibili con il comando **ls –l.**
- Il metodo di allocazione è ad indice, a più livelli di indirizzamento.
- **Directory.** La directory è rappresentata da un file, il cui contenuto ne descrive la struttura logica. Ogni record logico della directory contiene la coppia *<nome relativo, i-number>* che identifica un file o una directory contenuti nella directory considerata.

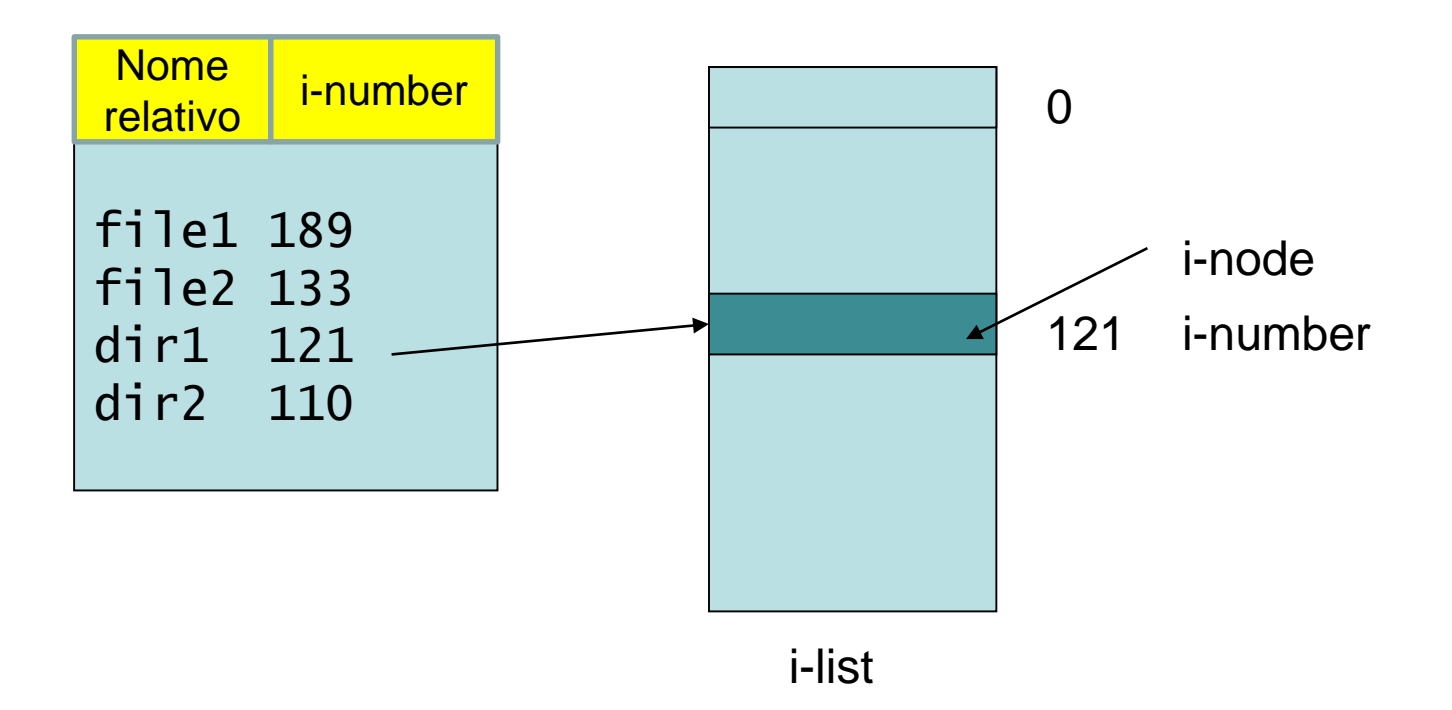

### **Strutture dati del kernel per l'accesso ai file**

- In Unix un file è organizzato come una sequenza di byte.
- E' possibile accedere al file nelle modalità: lettura, scrittura e scrittura in aggiunta *(append).*
- Prima di accedere ad un file è necessario eseguire **l'operazione di**  *apertura (open),* mediante la quale sono aggiornate le strutture dati relative al file gestite dal kernel.
- Per l'accesso e la gestione dei file, il kernel mantiene alcune strutture dati specifiche.
- A ogni processo è associata una *tabella dei file aperti del processo (TFAP)* di dimensione limitata (tipicamente 20 elementi), nella quale ogni riga della tabella rappresenta un file aperto dal processo.
- L'indice di riga della *TFAP* è detto *file descriptor.*
- Le prime tre righe della *TFAP* sono inizializzate automaticamente per rappresentare **standard input** *(file descriptor 0*), **standard output** *(file descriptor 1*) e **standard error** *(file descriptor* **2).**
- La *TFAP* è una struttura dati accessibile soltanto dal kernel e fa parte della **User Structure** del processo.

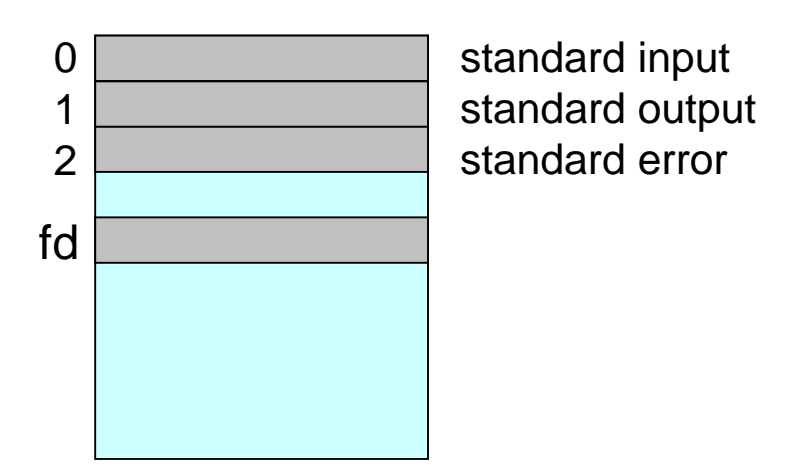

Tabella dei file aperti del processo (TFAP)

- A livello globale il kernel mantiene la *Tabella dei File Aperti di Sistema* (*TFAS)* che contiene una riga per ogni operazione di apertura di file. Pertanto, se due processi aprono lo stesso file, nella *TFAS* saranno aggiunte due righe distinte.
- Ogni elemento della *TFAP* contiene un riferimento all'elemento corrispondente nella *TFAS.*
- Tra le informazioni contenute nell'elemento della *TFAS,* c'è l'*I/O pointer,* che indica il prossimo byte da leggere e/o scrivere nel file aperto. Inoltre, è presente un **riferimento all'inode** (descrittore) del file aperto che il sistema carica e mantiene in memoria RAM sino a quando il file viene chiuso.

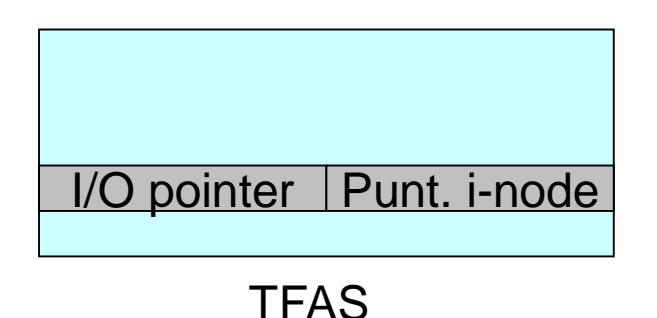

- Gli **i-node** dei file aperti sono inseriti all'interno di un'altra tabella globale: la *Tabella dei File Attivi* (*TFA).*
- La figura seguente mostra come le tre tabelle sono tra loro in relazione. Si può vedere come, a partire dal file descriptor **fd**, si possa ricavare l'indirizzo del prossimo byte da leggere/scrivere sul file utilizzando i dati contenuti nelle tre strutture dati.

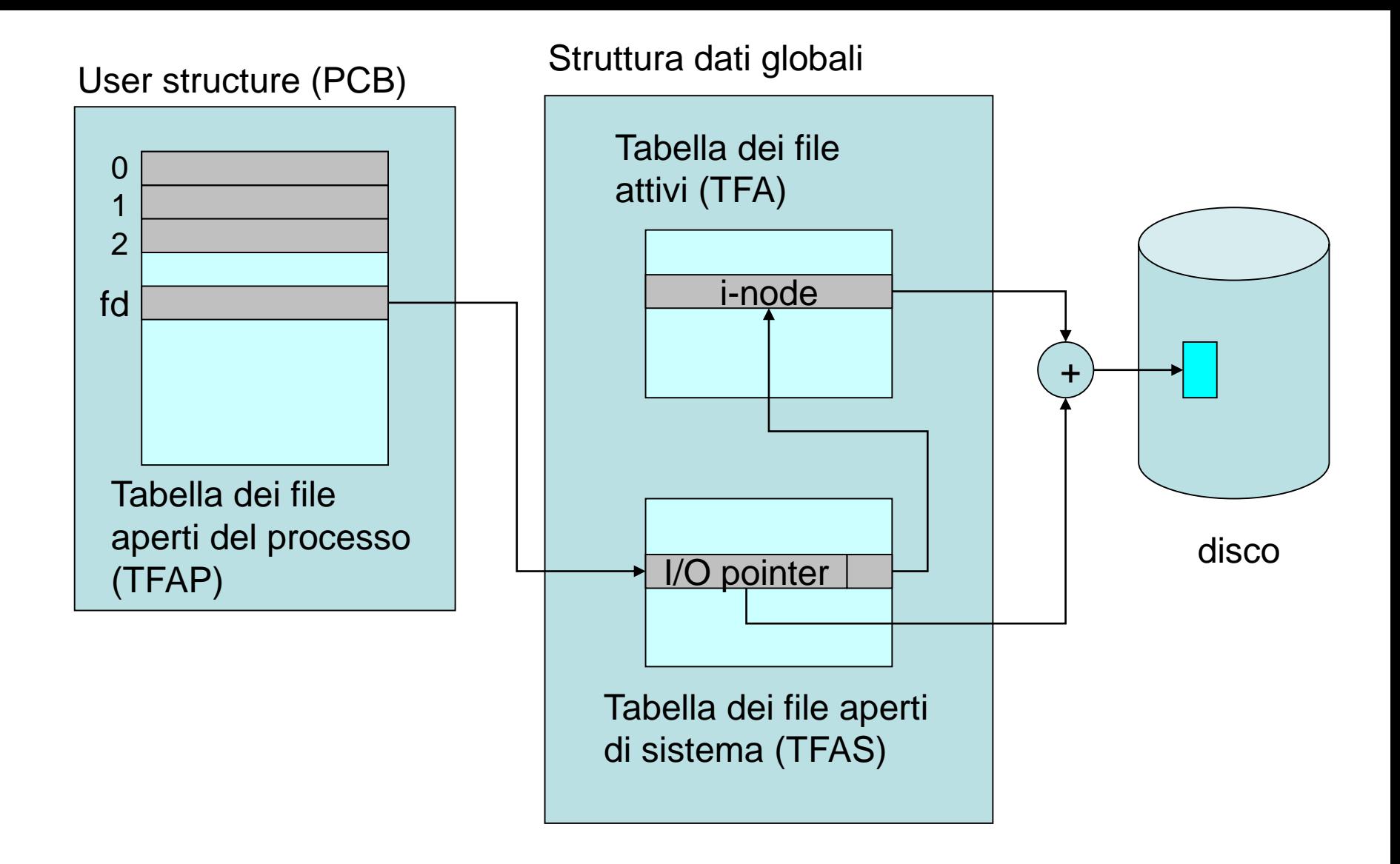

#### **Strutture dati del kernel per l'accesso ai file**

- Come già visto, infatti, l'i-node (memorizzato nella *TFA)* contiene il vettore di indirizzi che descrive l'allocazione del file sul disco; conoscendo inoltre il valore dell'I/O pointer, si può quindi calcolare l'indirizzo fisico <blocco, offset> del prossimo byte da leggere/scrivere sul disco.
- L'operazione di apertura di un file da parte di un processo *P*  determina sulle strutture dati del kernel i seguenti effetti:
	- viene inserita una nuova riga (individuata da un file descriptor) nella prima posizione libera della *TFAP* relativa a *P;*
	- viene inserita una nuova riga nella tabella dei file aperti di sistema;
	- se il file non è già in uso, l'i-node del file aperto viene copiato dalla i-list (in memoria secondaria) alla *TFA.*

• Considerando il comportamento della **fork()**, è da notare che, poiché ogni nuovo processo eredita dal padre una copia della *User Structure,* esso eredita quindi anche la tabella dei file aperti dal processo padre: pertanto se il padre ha aperto un file prima della chiamata **fork()**, il figlio ne eredita la riga corrispondente nella *TFAP,* e pertanto condivide lo stesso elemento della *TFAS* con il padre. Questa situazione, illustrata in figura, è l'unico caso in cui due processi che accedono allo stesso file, ne condividono anche l'I/O pointer.

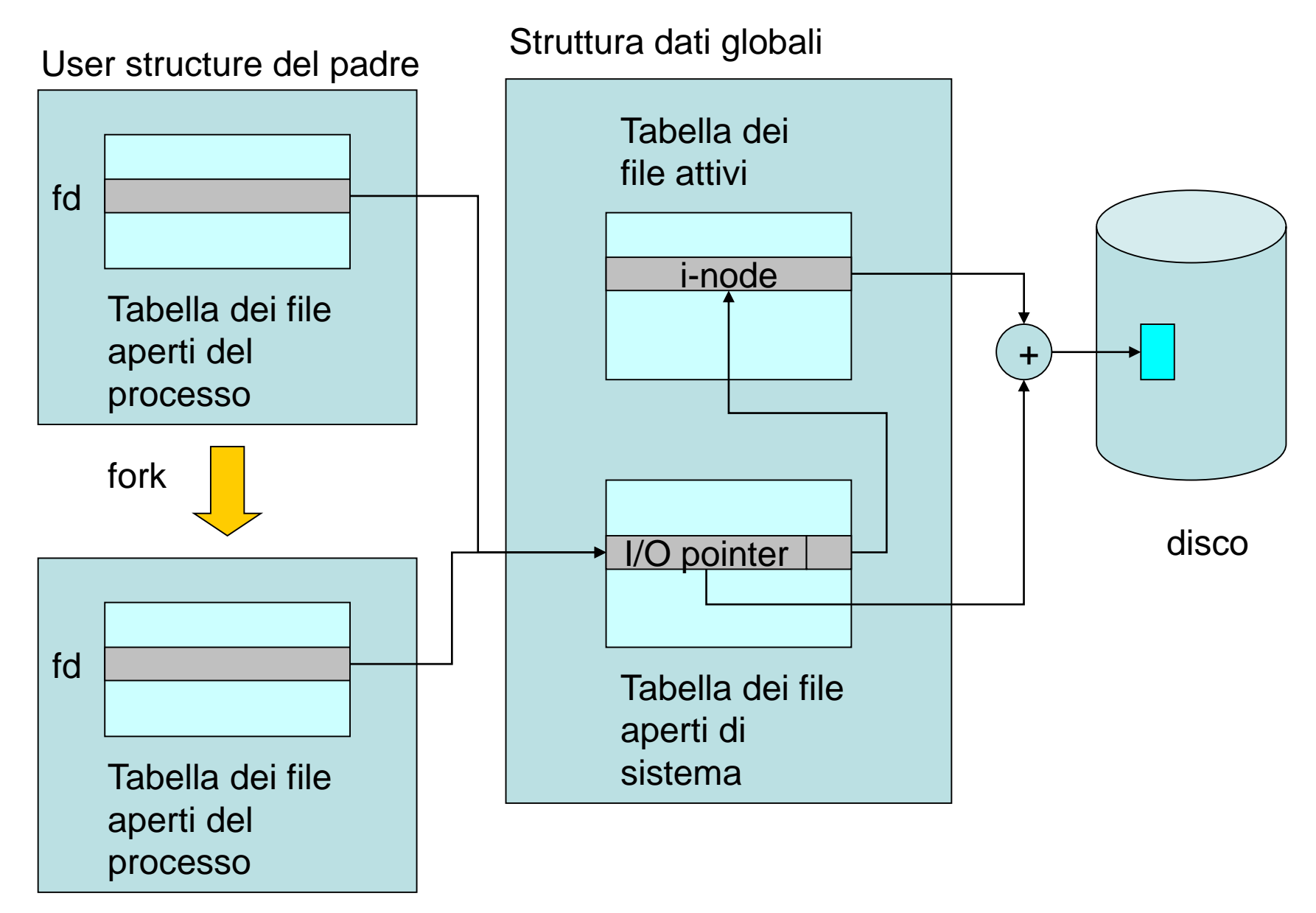

User structure del figlio

# **System call per i file**

• La SC **open** consente di creare un file o aprirlo, se già esiste. Le librerie da includere e la sintassi della funzione sono:

#include <sys/stat.h>

#include <fcntl.h>

#### **int open (char \*nomefile, int modo, [int protezione])**

- **Nomefile** indica il nome del file
- **Modo** specifica la modalità di accesso (costanti definite in fcntl.h):
	- **O\_RDONLY (lettura)**
	- **O\_WRONLY (scrittura)**
	- **O\_CREAT (creazione)**
	- **O\_APPEND (scrittura in aggiunta)**
- **Protezione** specifica la protezione del file. Il parametro può essere espresso in formato ottale: quattro cifre ottali da 0 a 7 che indicano rispettivamente: (1) i valori per i bit SUID SGID Sticky; (2) permessi utente 3) permessi del gruppo e (4) permessi per tutti gli altri utenti.

• La open ritorna un intero che rappresenta il descrittore del file associato al file aperto. Nel caso di errore ritorna il valore -1. Ad esempio:

### **fd = open("prova", O\_CREAT | O\_WRITE, 0755)**

apre il file **prova** in scrittura (se non esiste il file viene creato per via della presenza di O\_CREAT). I diritti di accesso al file sono **rwx** per il proprietario e **r-x** per gruppo e tutti gli altri.

• La SC **close** chiude la sessione di accesso al file. La sintassi è:

#### **int close (int fd)**

l'argomento di **close** è il descrittore del file ottenuto dalla open.

• L'accesso al file avviene mediante le funzioni **read** (lettura) e **write**  (scrittura):

### **int read (int fd, char \*buffer, int n) int write (int fd, char \*buffer, int n)**

- Le funzioni ritornano rispettivamente il numero di byte letti e scritti.
- Per l'accesso diretto (random) ai file si può usare la funzione lseek.

#### **int lseek (int** *fd***, int** *offset***, int** *da\_dove* **);**

La funzione **lseek** riposiziona il puntatore del file avente descrittore *fd* alla posizione *offset* secondo il valore del parametro *da\_dove,* il quale può assumere i seguenti valori:

**SEEK\_SET**, il file pointer è impostato sulla posizione di *offset byte a partire dall'inizio del file;*

**SEEK\_CUR**, il puntatore del file è impostato a offset byte a partire dalla sua posizione corrente;

**SEEK\_END,** Il puntatore è impostato alla posizione *offset* byte a partire dalla sua dimensione (fine del file).

• La funzione **lseek()** ritorna l'offset in bytes riferito all'inizio del file. In caso di fallimento ritorna -1.

## **Esempi di SC dei file**

- Il primo esempio mostra la realizzazione di un comando **cp** (copia di file).
- Nel secondo esempio, si illustra il caso in cui due processi, padre e figlio, che accedono allo stesso file, ne condividono anche l'I/O pointer.
- Nel terzo esempio si mostra come realizzare l'accesso diretto mediante la lseek.

```
\#include \ltstdio.h>
#include <stdlib.h>
#include \lefcntl.h>
#define DIMBUF 1024
#define PERMESSI 0755
int main (int argc, char **argv){
  int stato,fin, fout,n;
  char buffer[DIMBUF];
  if (argc != 3) {
    printf("errore \n");
    exit(1);
  }
  if ((fin=open(argv[1],O_RDOMLY))<0){
     printf ("errore lettura file");
     exit(1):
  }
  if ((fout=open(argv[2],O_CREAT|O_WRONLY,PERMESSI))<0){
     printf ("errore scrittura file");
     exit(1);}
```

```
while ((n=read(fin,buffer,DIMBUF))>0)
    if (write(fout,buffer,n)<n){
      close(fin);
      close (fout);
      exit(1);}
  close(fin);
  close(fout);
  exit(0);
}
```

```
#include <stdio.h>
#include <stdlib.h>
#include <fcntl.h>
#define N 10
int main(){
  int i,fd1,fd2,pid;
  fd1=open("pub.txt",O_CREAT|O_WRONLY,0777);
  pid=fork();
  if (pid==0) {
    fd2=open("priv.txt",O_CREAT|O_WRONLY,0777);
    for (i=0; i < N; i++) {
      write (fd1,"figlio",6);
      usleep(100);
      write (fd2,"figlio",6);
    }
    close (fd2);
  }
  else if (pid>0) {
    for (i=0; i < N; i++) {
      write (fd1,"padre",5);
      usleep(100);
    }
    close(fd1); }}
    Appunti di Sistemi Operativi, 2020
-2021 
- Pietro Frasca 20
```

```
#include <stdio.h
>
#include <stdlib.h
>
#include <unistd.h
>
#include <fcntl.h
>
#include <string.h
>
struct Persona {
   int id;
   char cognome[40];
   char nome[20];
   char tel[16];
} persona;
int main(){
   int fd,size,i=0,n;
   size
=sizeof(persona);
   fd=open("./persone.db",O_CREAT|O_RDWR);
   persona.id=10;
   strcpy
(persona.cognome,"Perin");
   strcpy
(persona.nome,"Stefania");
   strcpy(persona.tel,"06102030");
   lseek
(fd,size
*i,SEEK_SET);
   write
(fd,&persona,size);
   i++;
```

```
persona.id=11;
 strcpy(persona.cognome,"Rossini");
 strcpy(persona.nome,"Mario");
 strcpy(persona.tel,"338112233");
 lseek(fd,size*i,SEEK_SET);
 write (fd,&persona,size);
 1++;
 persona.id=12;
 strcpy(persona.cognome,"white");
 strcpy(persona.nome,"Roger");
 strcpy(persona.tel,"021112233");
 lseek(fd,size*i,SEEK_SET);
 write (fd,&persona,size);
 close(fd);
 fd=open("./persone.db",O_RDONLY);
 i=1; // posiziona la lettura al primo record
 lseek(fd,size*i,SEEK_SET);
 read(fd,&persona,size);
 printf("cognome %s\n",persona.cognome);
close(fd);
```
}